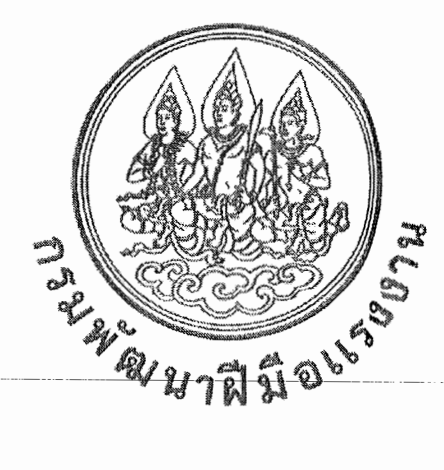

## การฝึกยกระดับฝีมือ

# หลักสูตร การใช้งาน Docker สำหรับนักพัฒนาซอฟต์แวร์ (Docker for Software Developer) รหัสหลักสูตร 10120014220105

# สถาบันพัฒนาบุคลากรดิจิทัล กรมพัฒนาฝีมือแรงงาน

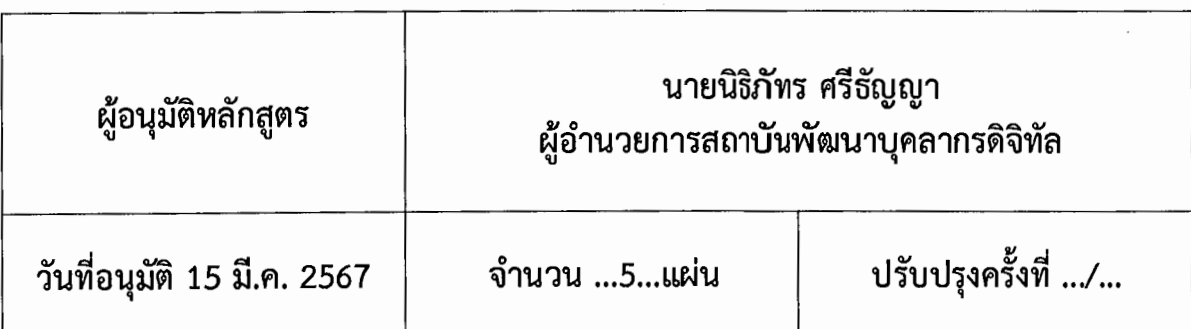

### การฝึกยกระดับฝีมือ หลักสูตร การใช้งาน Docker สำหรับนักพัฒนาซอฟต์แวร์ (Docker for Software Developer) รหัสหลักสูตร 10120014220105 ิสถาบันพัฒนาบุคลากรดิจิทัล กรมพัฒนาฝีมือแรงงาน

#### 1. วัตถุประสงค์

เพื่อให้ผู้รับการฝึกมีความรู้และทักษะ ตลอดจนมีทัศนคติที่ดีต่อการพัฒนาโปรแกรมเครื่องมือ Docker โดยสามารถ

1.1 อธิบายหลักการทำงานของ Docker แบบเชิงลึกได้

1.2 สร้าง script เพื่อจำลองระบบนิเวศเพื่อการพัฒนาซอฟต์แวร์ได้

1.3 ติดตั้งซอฟต์แวร์ที่พัฒนาเสร็จแล้วบน Docker ได้

1.4 นำความรู้และทักษะไปพัฒนางานที่รับผิดชอบได้อย่างมีประสิทธิภาพ

#### 2. ระยะเวลาการฝึก

ผู้รับการฝึกจะได้รับการฝึกทั้งในภาคทฤษฎีและภาคปฏิบัติ โดยหน่วยงานสังกัดกรมพัฒนาฝีมือ แรงงานหรือหน่วยงานที่เกี่ยวข้อง ระยะเวลาการฝึกจำนวน 30 ชั่วโมง

### 3. คณสมบัติของผู้รับการฝึก

3.1 มีความรู้พื้นฐาน มีประสบการณ์การทำงาน หรือ ประกอบอาชีพที่เกี่ยวข้องกับระบบเครือข่าย คอบพิวเตอร์ หรือ

3.2 มีการศึกษาไม่ต่ำกว่าระดับประกาศนียบัตรวิชาชีพ (ปวช.) หรือเทียบเท่า ในสาขาที่เกี่ยวข้องกับ การเขียนโปรแกรมคอมพิวเตอร์ หรือ

3.3 ผ่านการฝึกอบรมในหลักสูตรที่เกี่ยวข้องกับ Basic Network หรือ Basic Linux Command

3.4 มีอายตั้งแต่ 18 ปี ขึ้นไป

3.5 มีความรู้ภาษาอังกฤษเบื้องต้น

3.6 มีสภาพร่างกายที่ไม่เป็นอปสรรคต่อการฝึก และสามารถเข้ารับการฝึกได้ตลอดหลักสตร

3.7 กรณีผู้เข้ารับการฝึกเป็นแรงงานในสถานประกอบกิจการ ต้องเป็นผู้ปฏิบัติงานในตำแหน่ง ด้านเทคโนโลยีสารสนเทศขององค์กรหรือเป็นผู้ปฏิบัติงานที่เกี่ยวข้องกับหลักสูตรหรือเป็นเจ้าหน้าที่ที่สถาน ประกอบกิจการมอบหมาย

4. วุฒิบัตร

ู้ชื่อเต็ม : วฒิบัตรพัฒนาฝีมือแรงงาน หลักสูตร การใช้งาน Docker สำหรับนักพัฒนาซอฟต์แวร์ ชื่อย่อ : วพร. การใช้งาน Docker สำหรับนักพัฒนาซอฟต์แวร์

้ผ้รับการฝึกต้องมีระยะเวลาการฝึกอบรมตามหลักสูตรไม่น้อยกว่าร้อยละ 80 และผ่านการประเมินผล ้ ทั้งภาคทฤษฎีและภาคปฏิบัติรวมกันตามเกณฑ์ไม่น้อยกว่าร้อยละ 60 จึงจะถือว่าผ่านการฝึก และได้รับวุฒิบัตร จากกรมพัฒนาฝีมือแรงงาน

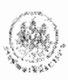

### 5. หัวข้อวิชา

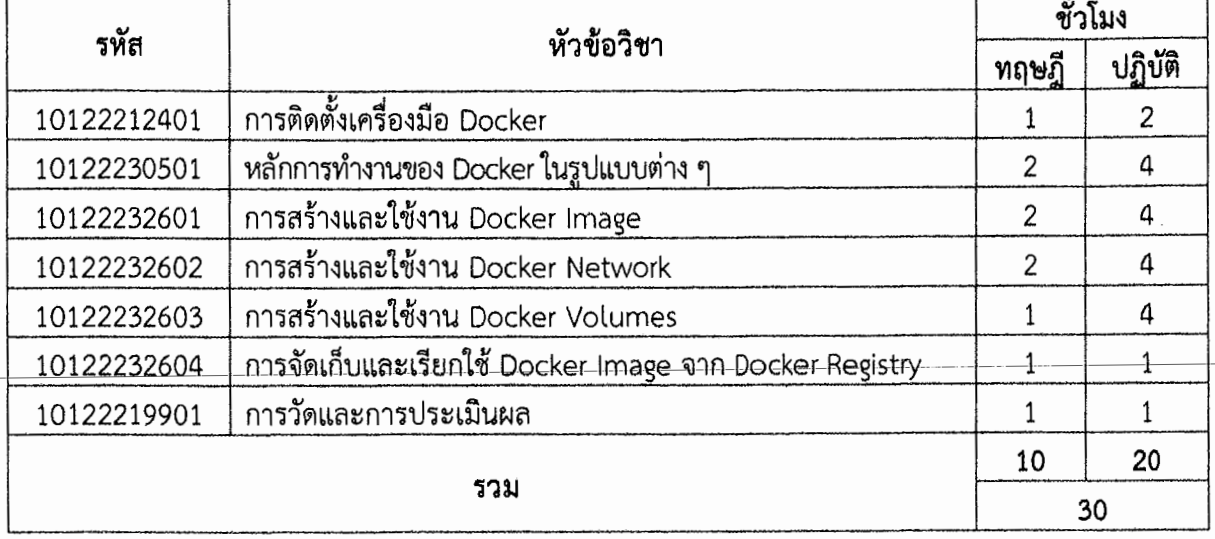

#### หมายเหตุ

ทั้งนี้ กรณีที่ผู้ประกอบกิจการตามพระราชบัญญัติส่งเสริมการพัฒนาฝีมือแรงงาน พ.ศ. 2545 ส่งลูกจ้างของตนเข้ารับการฝึกอบรมหรือจัดฝึกอบรมให้กับลูกจ้างของตน ตามคุณสมบัติของผู้รับการฝึก ถือเป็นการฝึกตามพระราชบัญญัติส่งเสริมการพัฒนาฝีมือแรงงาน พ.ศ. 2545

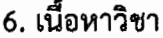

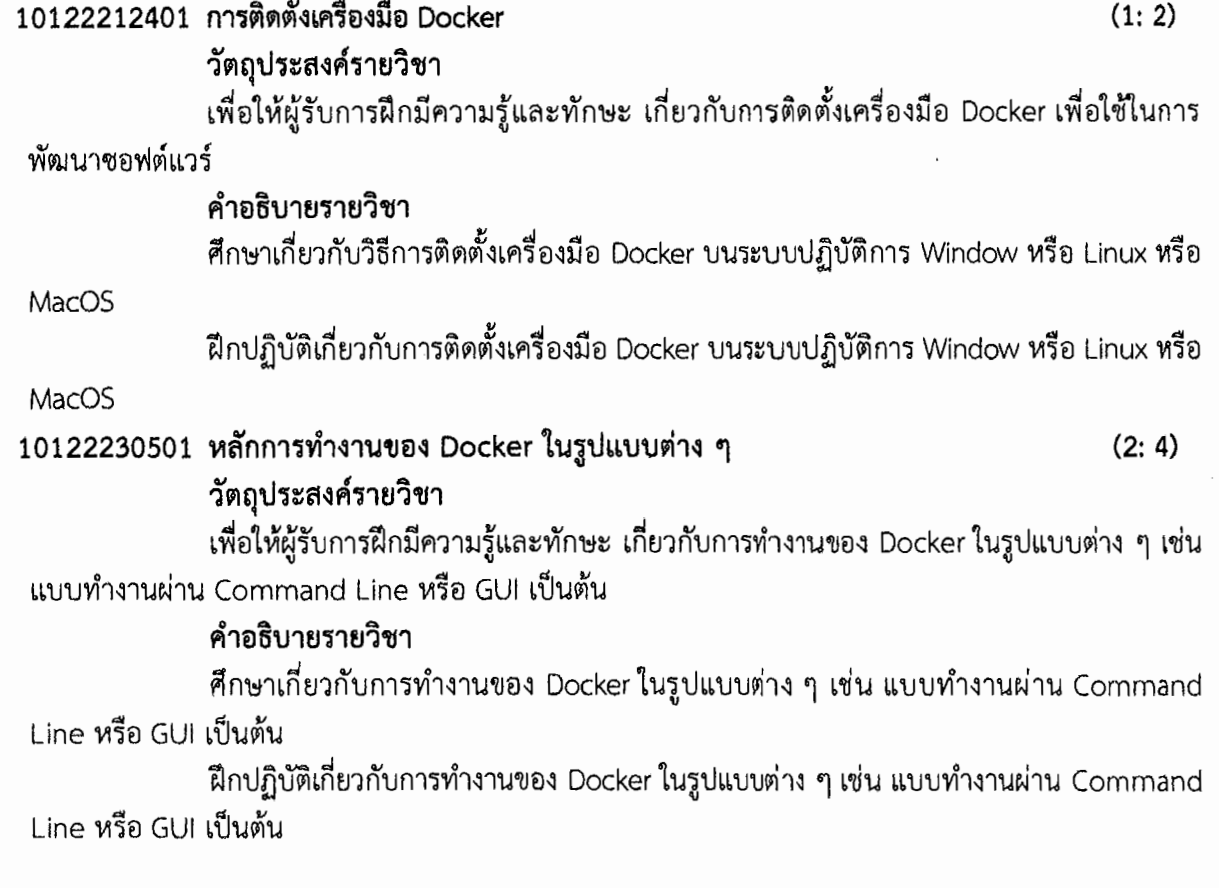

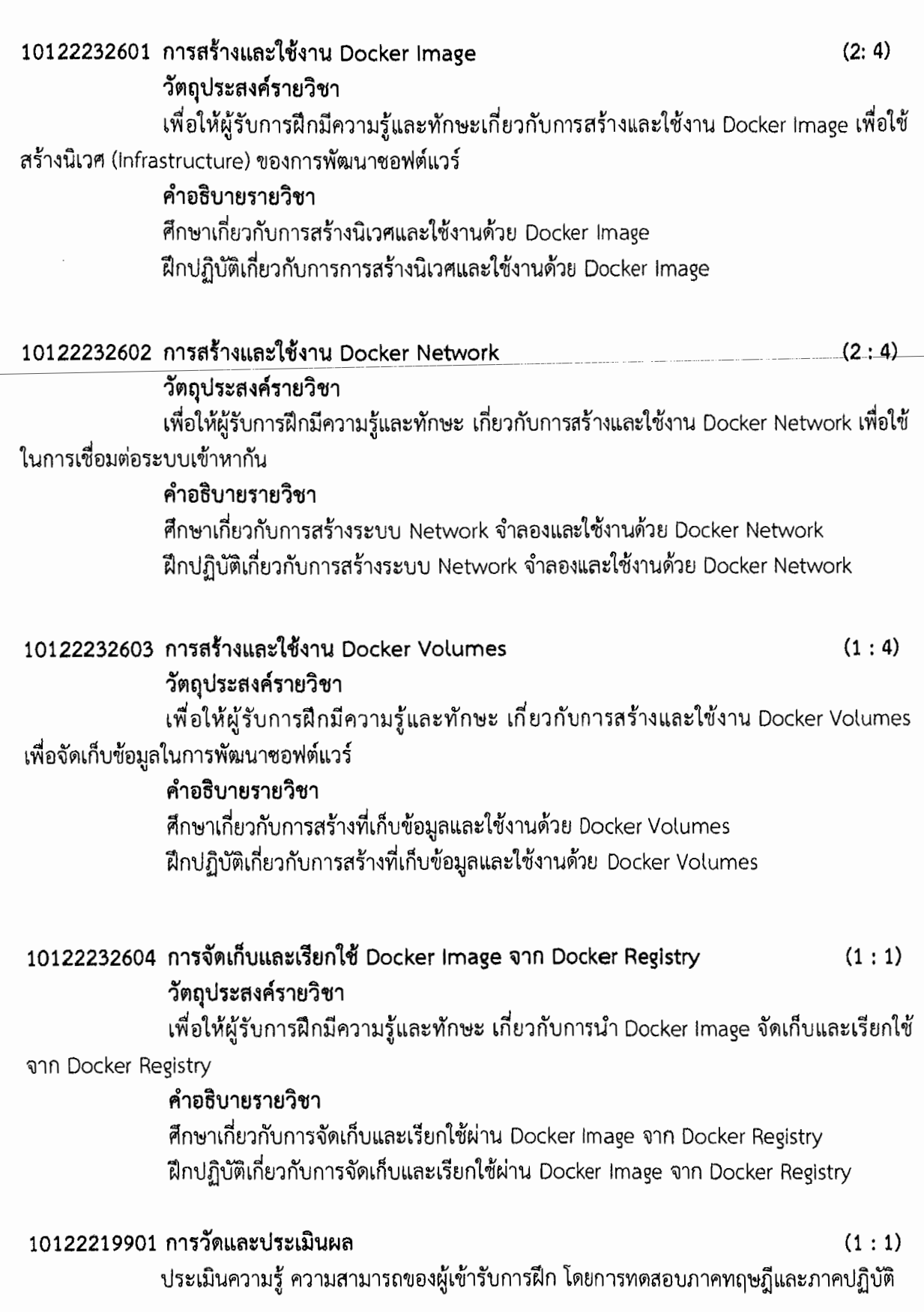

 $\overline{3}$ 

#### คณะผู้จัดทำหลักสูตร

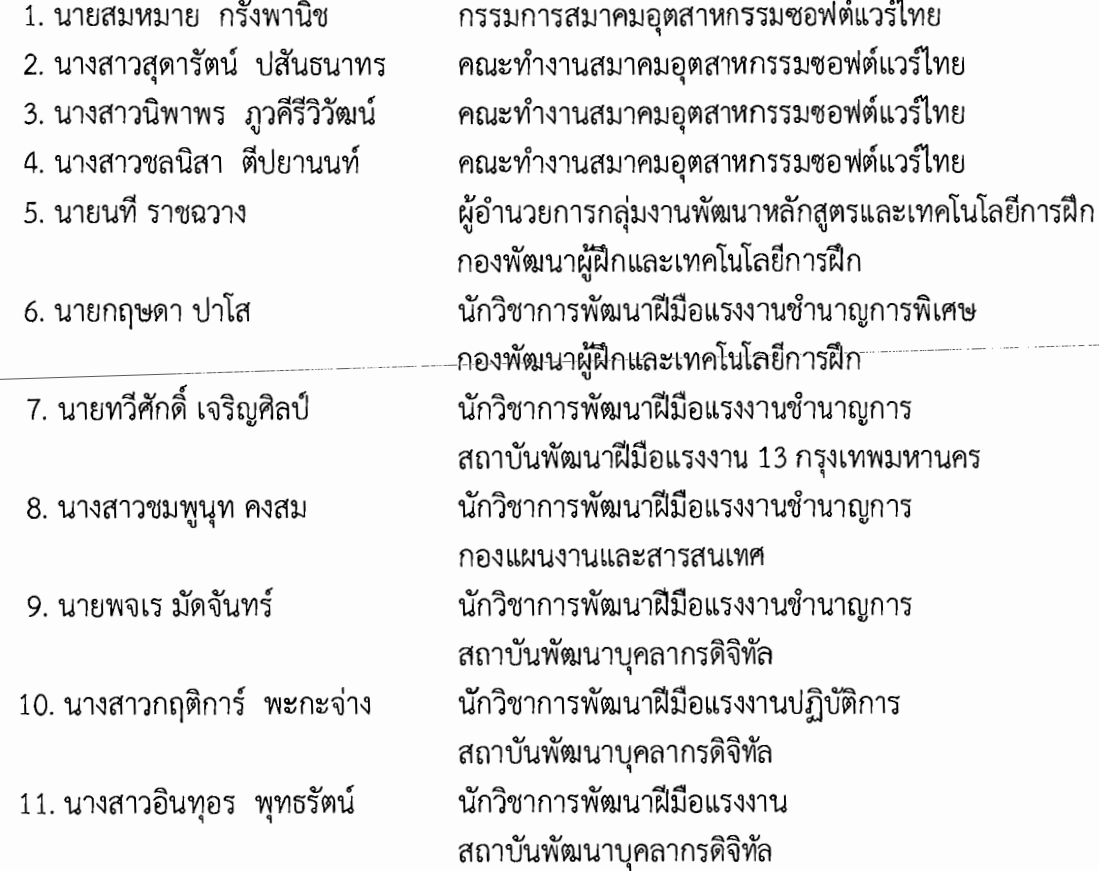

ngot pr <del>...</del>...........ผู้เสนอหลักสูตร ลงนาม..........

(นางสาวกฤติการ์ พะกะจ่าง) นักวิชาการพัฒนาฝีมือแรงงานปฏิบัติการ หัวหน้าฝ่ายแผนงานและนโยบาย

ลงนาม......

้...................ผู้เห็นชอบหลักสูตร

(นายนพณ์ััฐ คงจิตงาม) นักวิชาการพัฒนาฝีมือแรงงานปฏิบัติการ หัวหน้าฝ่ายพัฒนาฝีมือแรงงาน

......ผู้อุมัติ ลงนาม...

(นายนิธิภัทร ศรีธัญญา) ผู้อำนวยการสถาบันพัฒนาบุคลากรดิจิทัล